In[29]:=  $D[Integrate[1 / (x^3 + 1), x], x]$ Simplify[%] Out[29]=  $\frac{1}{\sqrt{1-\frac{1}{2}}\sqrt{1-\frac{1}{2}}}$ 3  $(1 + x)$  $-1 + 2x$ 6  $(1 - x + x^2)$  $+$   $2$  $3\left(1+\frac{1}{3}\left(-1+2 x\right)^2\right)$ Out[30]=  $\frac{1}{\sqrt{1-\frac{1}{1-\frac{1}{1-\frac{1$  $1 + x^3$  $\text{Im}[31]:=\text{Simplify}\big[\text{Sqrt}\big[\textbf{x^2}\big]\big]$ Out[31]=  $\sqrt{x^2}$  $\text{Im}[32]:=\text{Simplify}\left[\text{Sqrt}\left[X^2\right],\ x>\mathbf{0}\right]$ Out<br>[32]=  $\boldsymbol{X}$  $In [33]$ := Simplify $[Sqrt[x^2]$ , Element $[x,$  Reals]]  $Out[33] = Abs[X]$  $In [34]:=$  Cos  $[k Pi]$ Out[34]=  $\cos [k \pi]$ In[35]:= Simplify  $\lceil \cos{k\pi}\rceil$ , Element $\lceil k, \text{Integers} \rceil$ Out[35]=  $(-1)^{k}$  $In [44]:= \text{Clear}[F]$  $F = 2 a + 2 Sqrt[a - Sqrt[-b]] Sqrt[a + Sqrt[-b]]$  $\text{Out[45]} = 2 a + 2 \sqrt{a - \sqrt{-b}} \sqrt{a + \sqrt{-b}}$  $\text{Im}[46]:=\text{Simplify} [F, a > 0 \& b > 0]$ Out[46]=  $2 (a + \sqrt{a^2 + b})$ In[47]:= Simplify  $[F, {a > 0, b > 0}]$ Out[47]= **2**  $\left($ **a** +  $\sqrt{a^2 + b}$   $\right)$ In[48]:= Simplify  $[F,$  Assumptions  $\rightarrow \{a > 0, b > 0\}]$  $\text{Out[48]} = 2 \left( a + \sqrt{a^2 + b} \right)$ In[49]:=  $Solve[x^2 + ax + 1 == 0, x]$ Out[49]=  $\left\{\left\{\mathsf{x} \rightarrow \frac{\mathsf{1}}{\mathsf{2}\mathsf{3}} \right\} \right\}$ 2  $\left[-a-\sqrt{-4+a^2}\right]\},\ \left\{x\rightarrow \frac{1}{x}\right\}$ 2  $-a + \sqrt{-4 + a^2}$  | | |  $In [50] :=$  Solve $\lceil x^2 + 2 y^2 \rceil = 3681 \& x > 0 \& y > 0, \{x, y\}$ , Integers  $\text{Out}[\text{50}] = \left\{ \left\{ x \rightarrow 15, y \rightarrow 12 \right\}, \left\{ x \rightarrow 41, y \rightarrow 10 \right\}, \left\{ x \rightarrow 57, y \rightarrow 6 \right\} \right\}$ 

```
\ln[52] = \text{Solve} \left[ \left\{ x + y == 1, 2x + y == 3 \right\}, \{x, y\} \right]\text{Out[52]= }\;\left\{\left\{\text{X}\rightarrow\text{2}\text{, }\text{y}\rightarrow-\text{1}\right\}\right\}In[53]:= DSolve\begin{bmatrix} y' [x] + y[x] = a Sin[x], y[x], x \end{bmatrix}\text{Out[53]} = \left\{ \left\{ \mathbf{y} \left[ \mathbf{X} \right] \rightarrow \mathbf{e}^{-\mathbf{X}} \mathbf{C} \left[ \mathbf{1} \right] + \frac{\mathbf{1}}{\mathbf{0}} \right\} \right\}2
                                                                         \mathtt{a}\hspace{1mm}\bigl(-\mathsf{Cos}\hspace{1pt}[\mathsf{x}]+\mathsf{Sin}\hspace{1pt}[\mathsf{x}]\hspace{1pt}\bigr)\bigr\}\bigr\}In[54]:= DSolve\left[\{y'[x] + y[x] = a\sin[x], y[0] = 0\}, y[x], x\right]_{\text{Out[54] = \text{ }} \big\{\Big\{\textbf{y}\,[\textbf{x}]\ \rightarrow -\frac{\textbf{1}}{\textbf{1}}\ \big\}2
                                                   a e^{-x} (-1 + e^x \cos[x] - e^x \sin[x])\mathsf{In}[\mathsf{56}]_{\mathsf{:=}} S = NDSolve\big[\big\{y' \; [x] \; \mathsf{==}\; y[x] \; \mathsf{Cos}\,[x+y[x]] \; , \; y\big[\emptyset\big] \; \mathsf{==}\; 1\big\} \, , \; y, \; \big\{x, \; 0, \; 30\big\}\big]Out[56]= y → InterpolatingFunction Domain: {{0., 30.}}
Output: scalar
```

```
In[57]:= Plot [Evaluate[y[x] /. s], \{x, 0, 30\}, PlotRange \rightarrow All ]
```
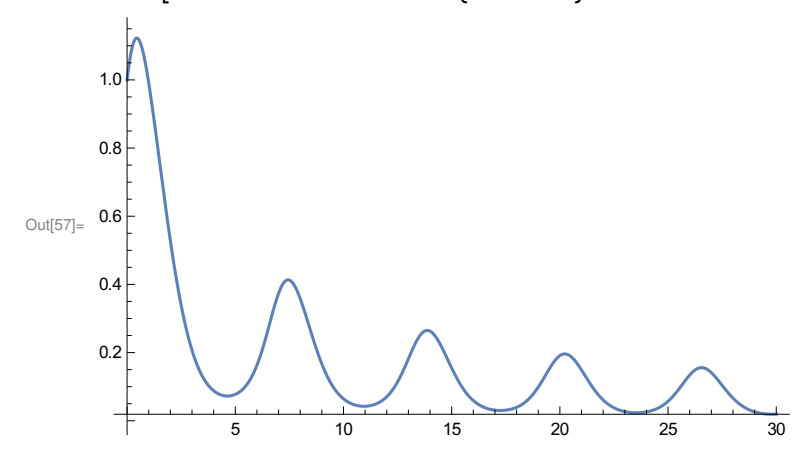

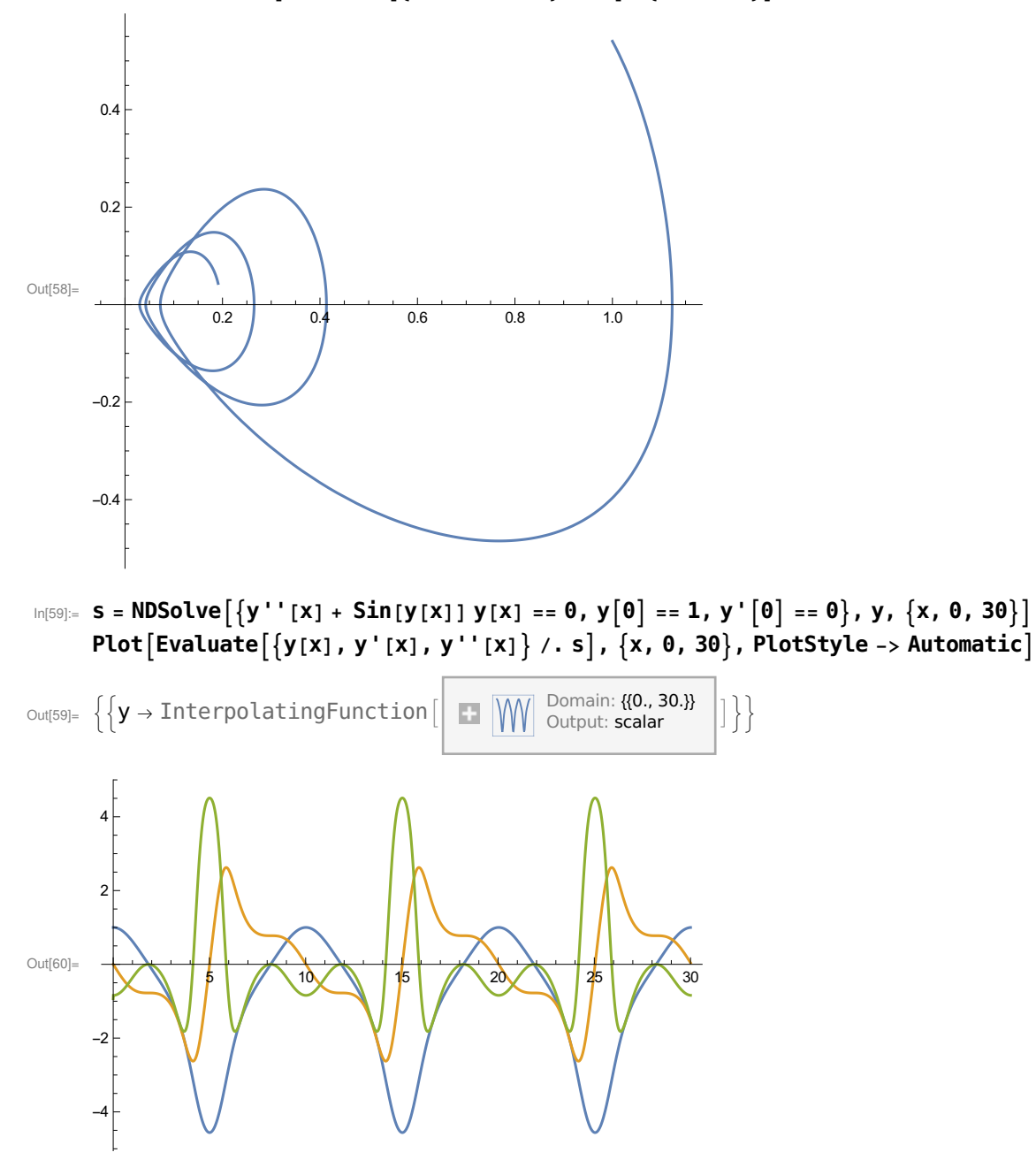

In[58]:= ParametricPlot[Evaluate[ $\{y[x], y'[x]\}$  /. s],  $\{x, 0, 20\}$ ]